#### دوره گردآوری، مدلسازی و بصری سازی داده) BI power )

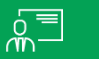

#### روش آموزش: آنالین

#### پیش نیاز: -

#### مدت دوره: 24 ساعت

**توضیح دوره:** فرآیند (Business Intelligence Bus که در زبان فارسی به هوش تجاری و یا هوشمندی کسب و کار معروف است به طور کلی به ترتیب به سه بخش اتصال به داده ها و تمیزکاری آنها، مدل سازی و مصورسازی داده ها می پردازد. ابزارهای متفاوتی برای انجام این فرآیند درکسب و کارهای متفاوت عرضه شده اند اما با توجه به گزارشات منتشر شده )از جمله م وسسه علمی گارتنر( نرم ابزار PowerBI در دو وجه چشم انداز و قابلیت داده سازی، از سایر نرمافزارها پیشی گرفته است .

#### مخاطبین:

- کارشناسان و متخصصان IT و توسعه دهندگان راهکارهای هوشمندی تجاری
- کارشناسان و تحلیلگران سازمانها از جمله تحلیلگران واحدهای برنامه ریزی، سیستم ها و روش ها و مدیریت فرآیندها
	- دانشجویان و فارغ التحصیالن رشته های فناوری اطالعات، مهندسی کامپیوتر، مهندسی صنایع
		- افراد عالقه مند به طراحی حرفه ای داشبورد

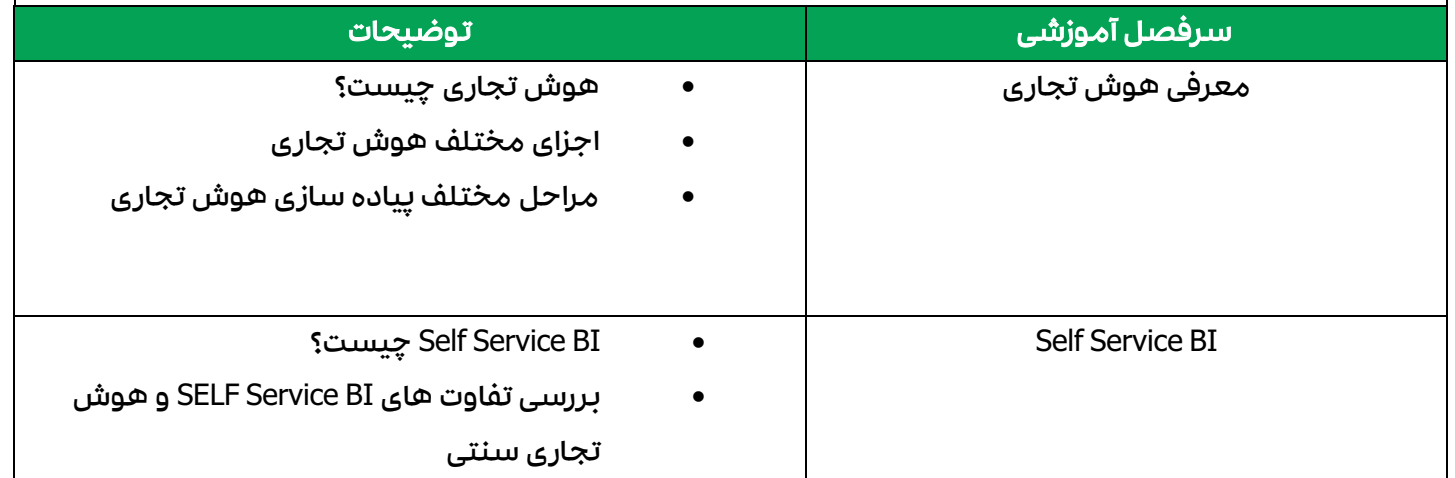

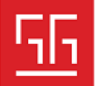

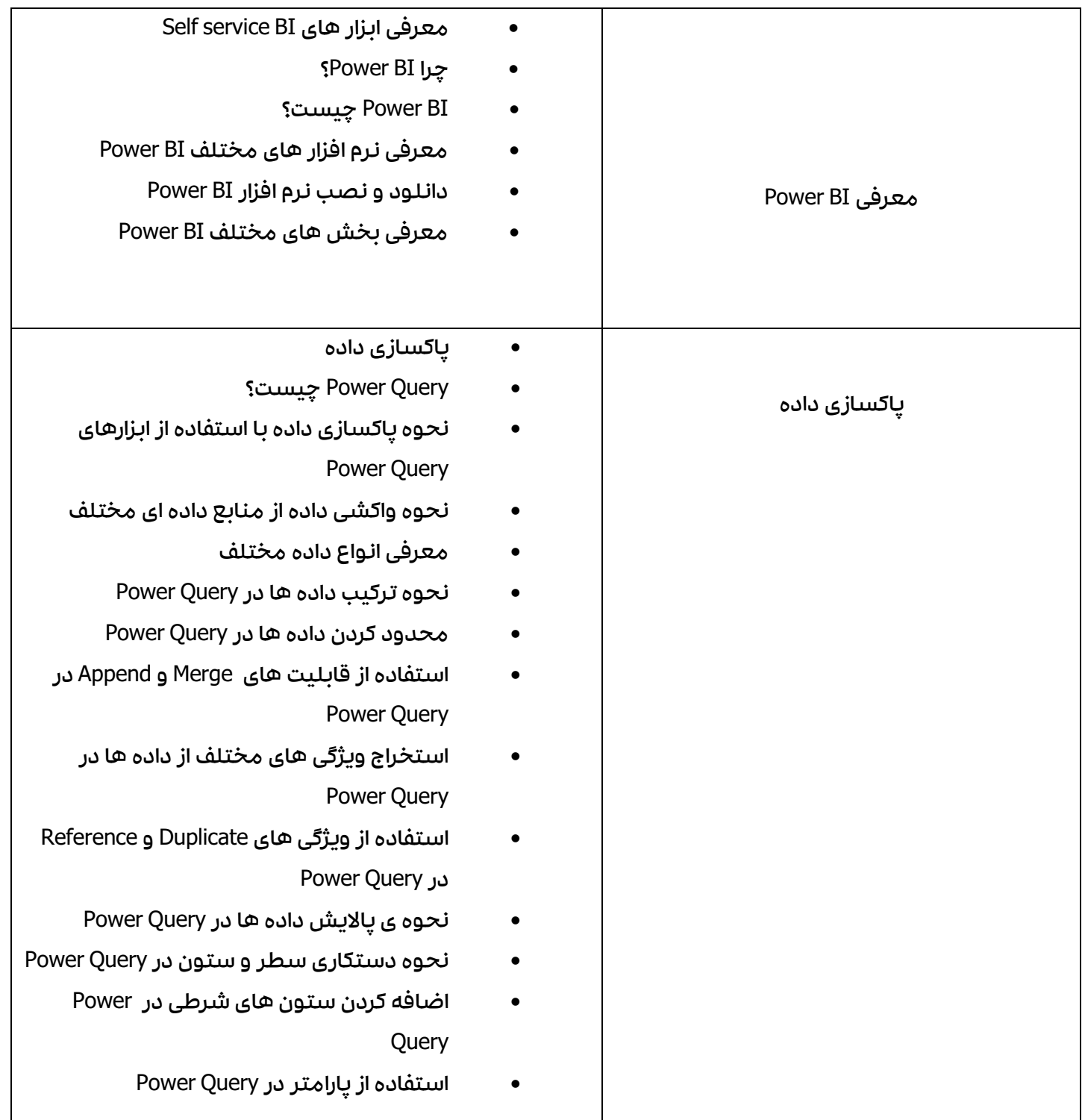

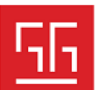

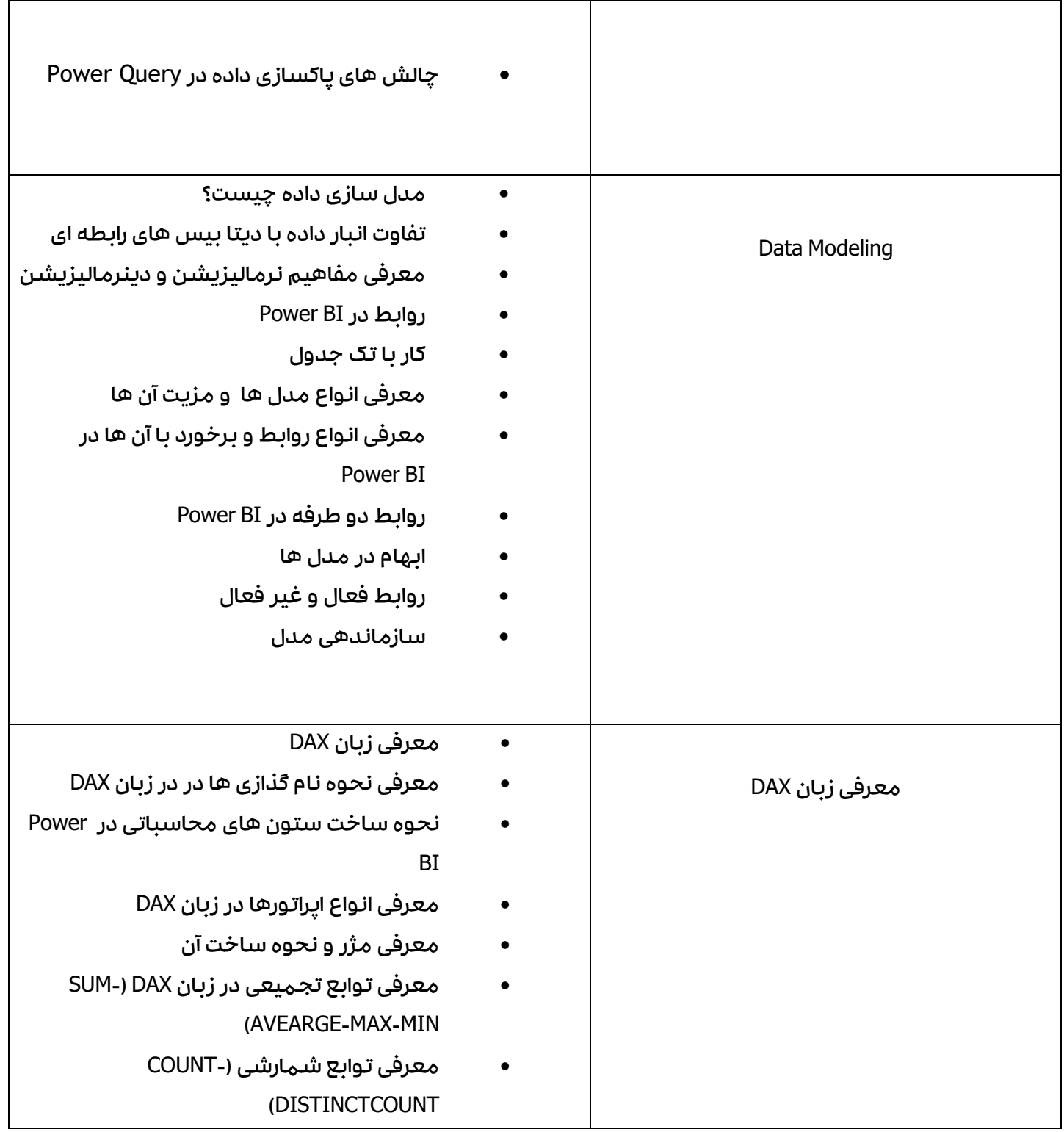

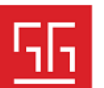

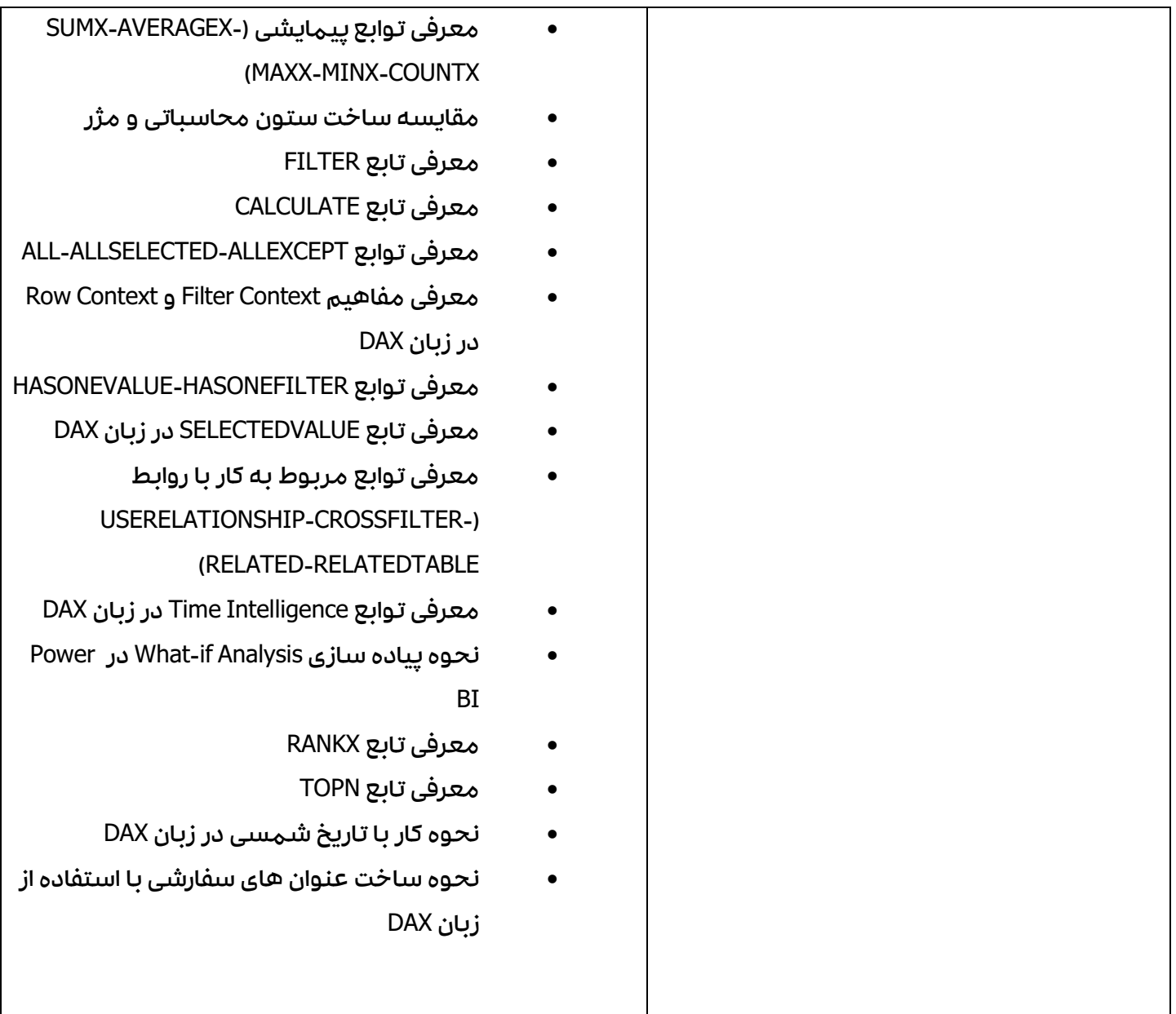

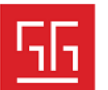

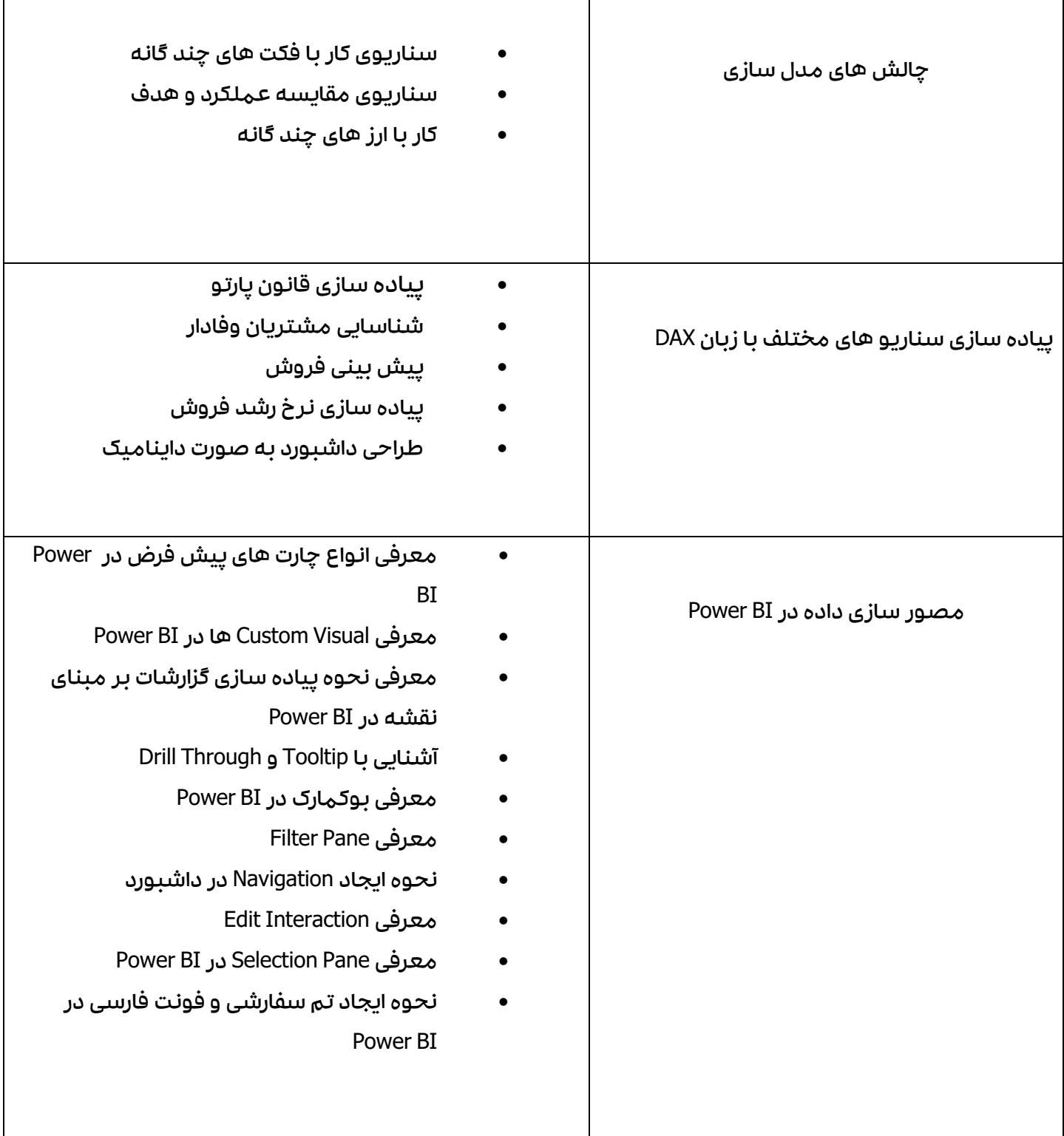

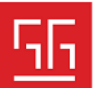

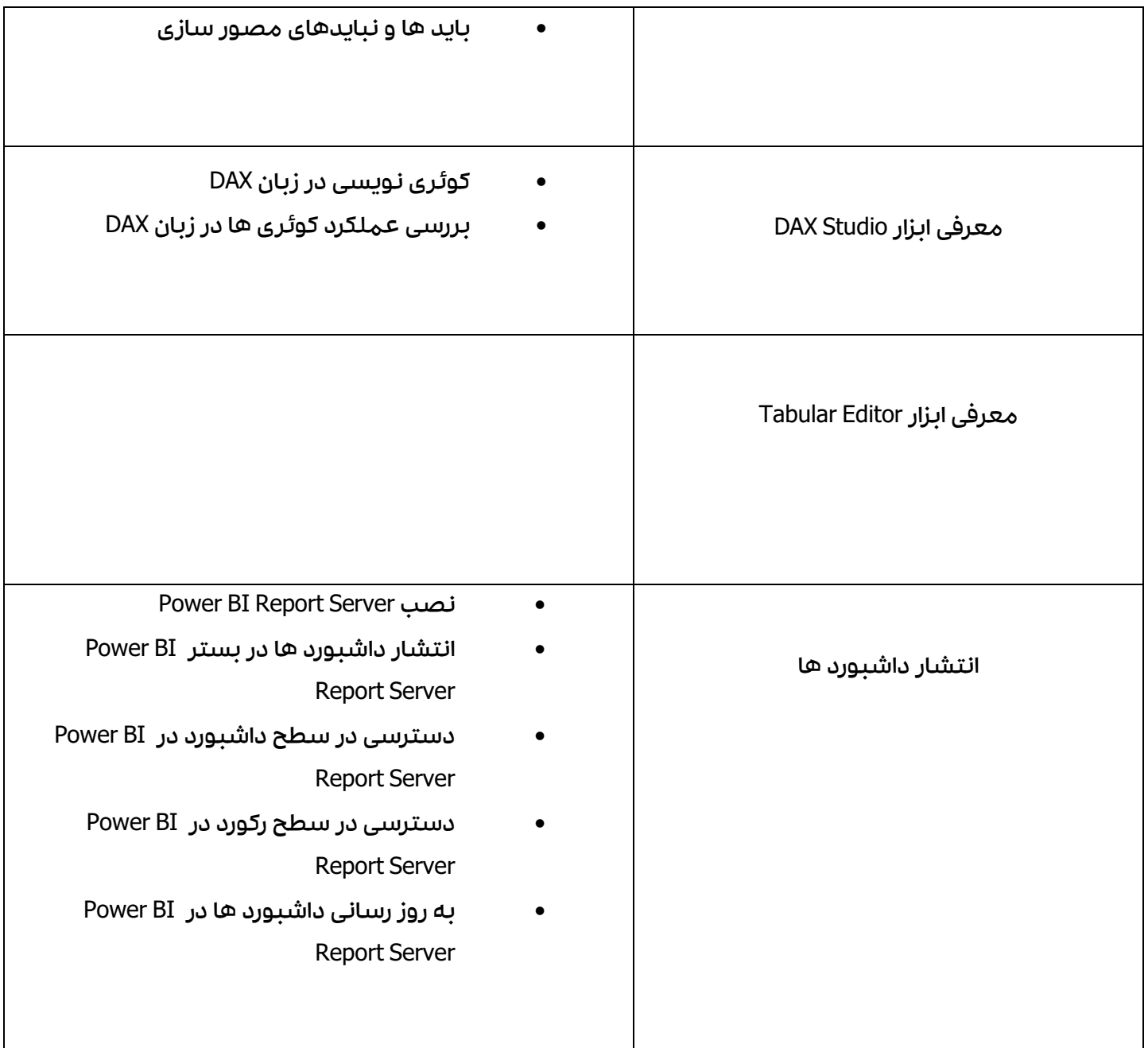

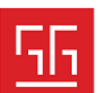